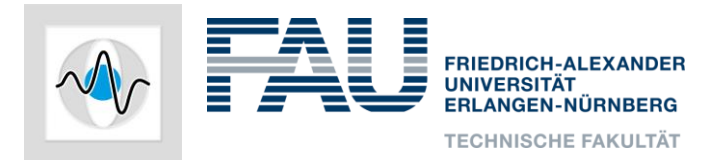

# **Project Flat-Panel CT Reconstruction Motivation**

A. Maier, J. Maier, B. Bier, A. Preuhs, C. Syben Pattern Recognition Lab (CS 5), FAU Erlangen 17.10.2017

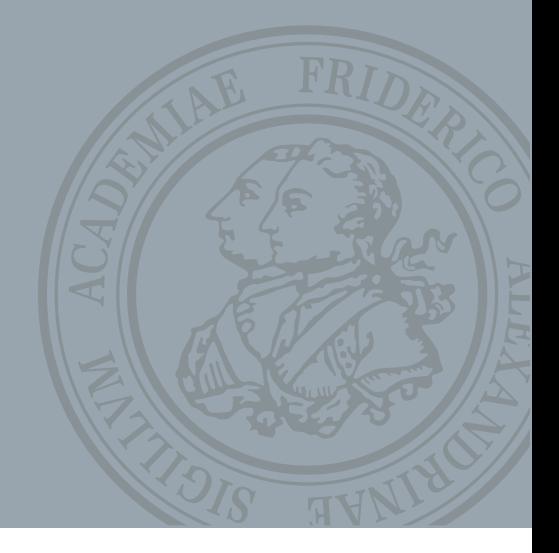

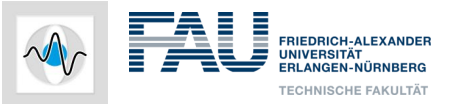

## **Organization**

#### Time and place:

- Tuesday, 10:00-12:00
- 0.01-142 Huber-CIP

# Prof. Andreas Maier

# Supervisors:

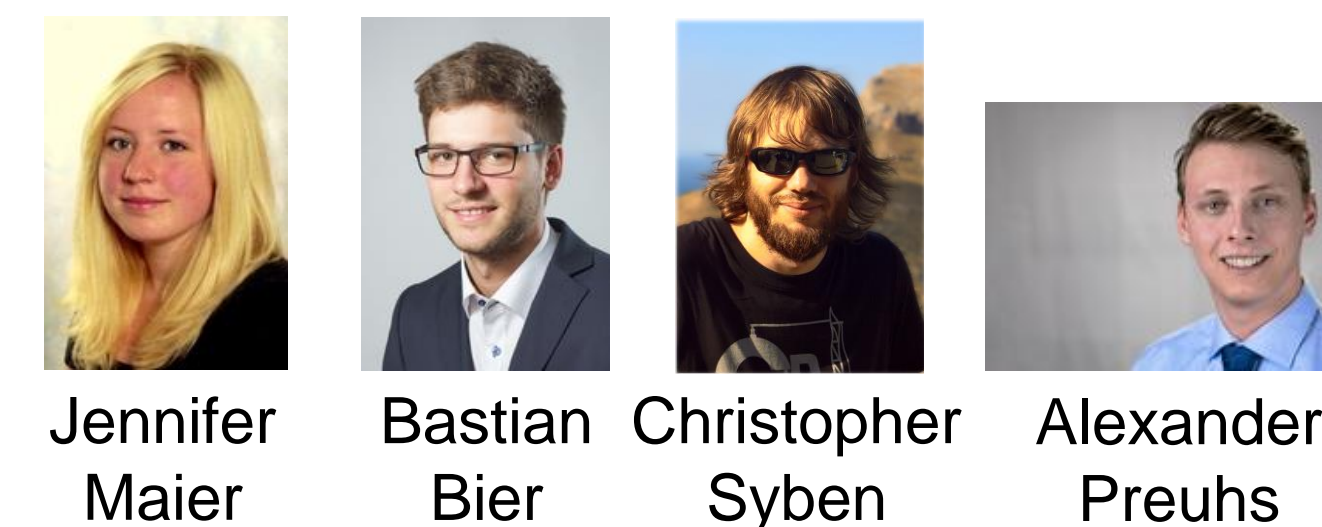

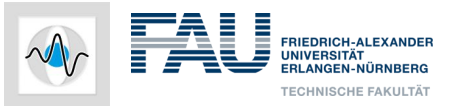

# **Hochschul - Forschungs - Praktikum**

# Hochschulpraktikum (5 ECTS)

- Attend course
- Finish all exercise sheets in groups of two
- Individual presentation about one exercise sheet

# Hochschul- & Forschungspraktikum (5+5 ECTS)

• Additional Individual research project + 6 page report

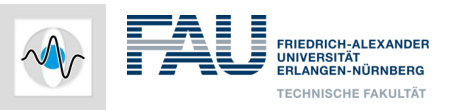

#### **Important: What we expect**

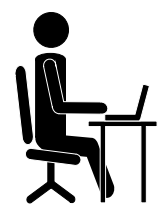

- You will not be able to finish the exercises on time if you only work during our sessions
- $\rightarrow$  You have to work between sessions

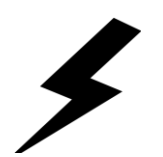

- You have to write your own code
- $\rightarrow$  If you copy code, we will find out

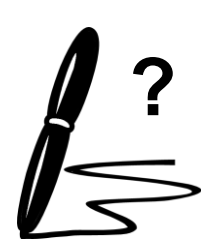

- We will ask questions regarding your code
- $\rightarrow$  They might be asked again at final presentation
- $\rightarrow$  Take notes

**FRIEDRICH-ALEXANDER UNIVERSITÄT** .............<br>RLANGEN-NÜRNBERG **TECHNISCHE FAKULTÄT** 

 $\sim$ 

#### **Timetable exercise sheets**

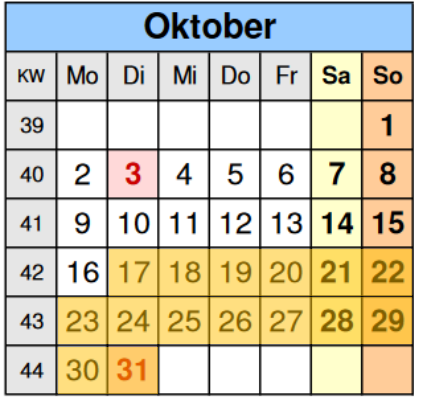

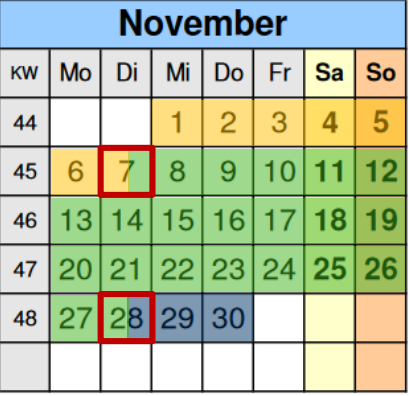

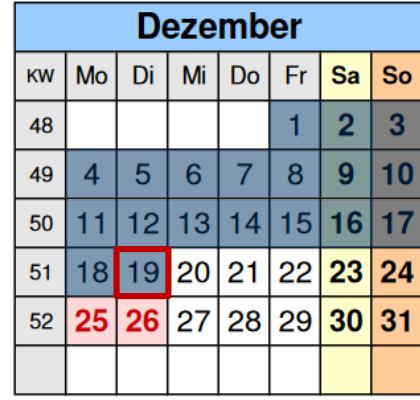

# Exercise1

Exercise2

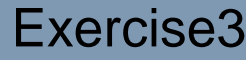

Exercise4

Exercise5

Deadline

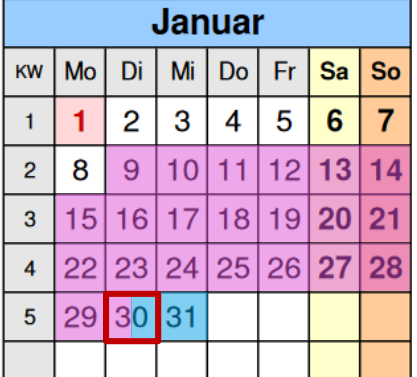

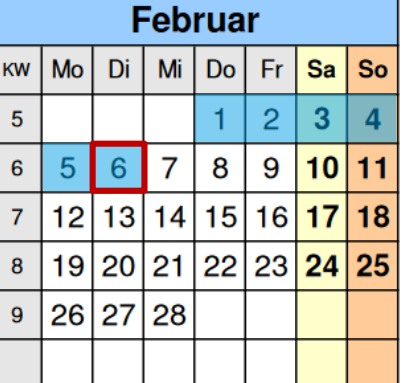

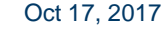

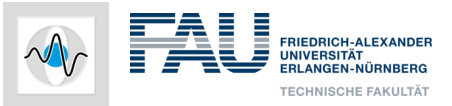

# **Exercise 1/5 – CONRAD Basics**

- Work with **C** GitHub
- World coordinates  $\leftrightarrow$  Pixel coordinates
- Implement a phantom with 3 different geometric objects

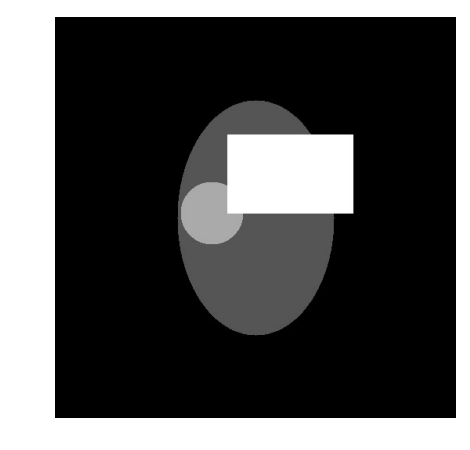

#### Example:

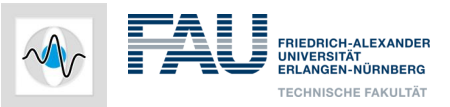

## **Exercise 2/5 – Parallel-Beam**

- Parallel-beam sinogram
- Parallel-beam back-projection
- Ramp & RamLak filter in spatial and Fourier domain

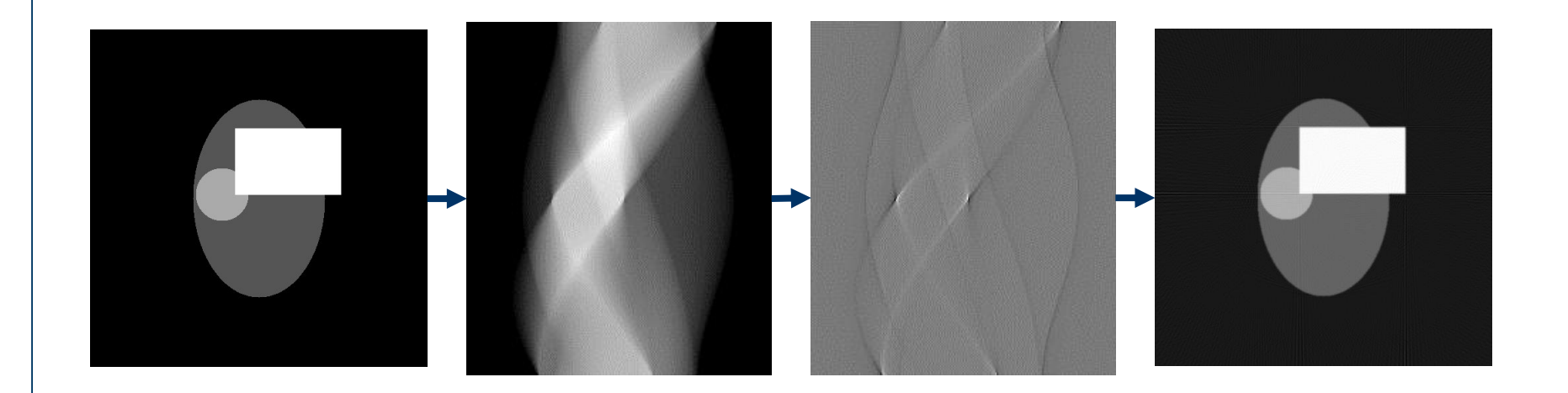

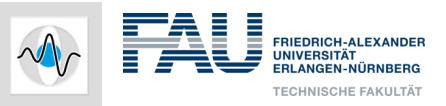

#### **Exercise 3/5 – Fan-Beam**

- Fan-beam sinogram
- Rebinning:
	- Fan-beam short-scan
	- $\rightarrow$  Parallel-beam

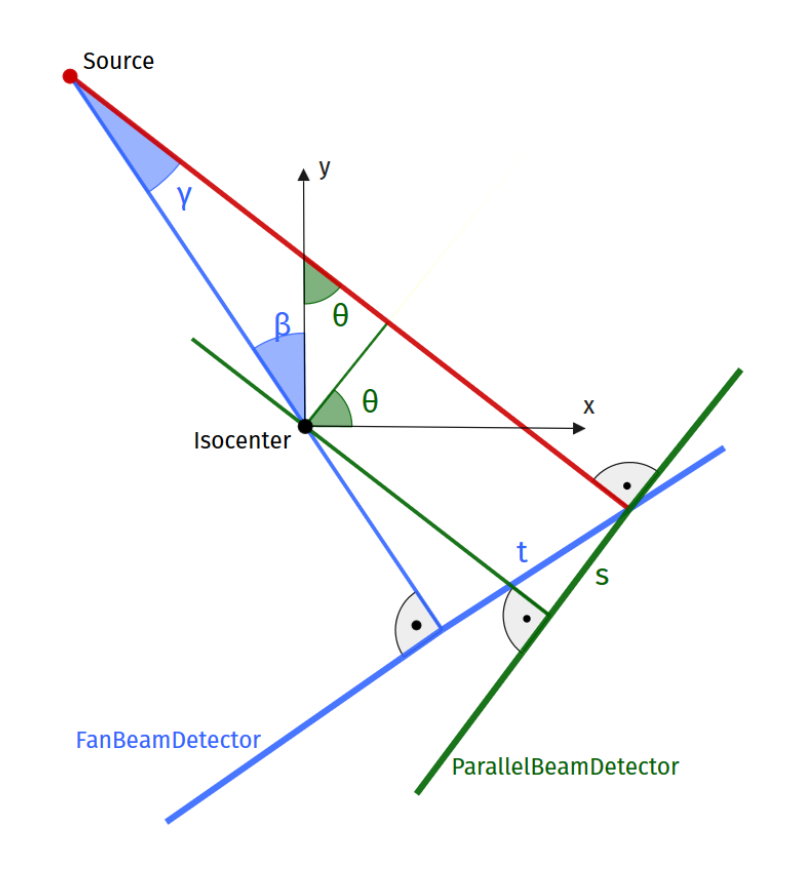

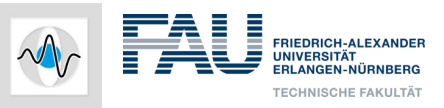

#### **Exercise 4/5 – OpenCL**

- Comparison of CPU and GPU runtime
- Parallel-beam back-projection on GPU

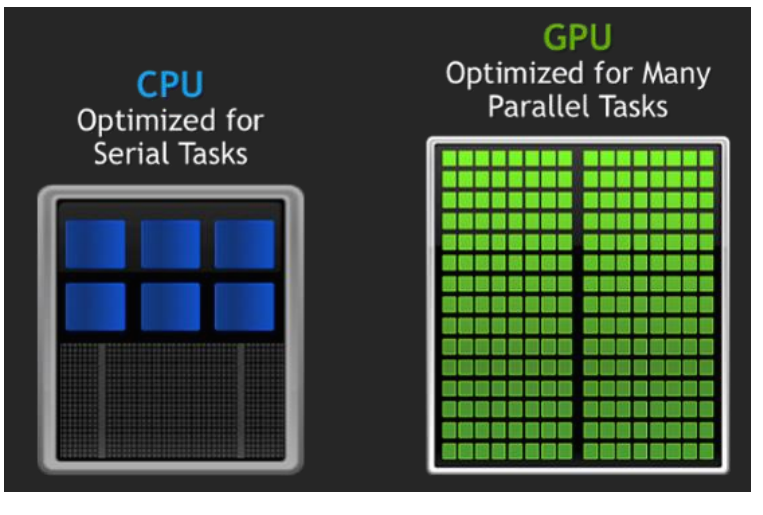

whitehatvirtual.com

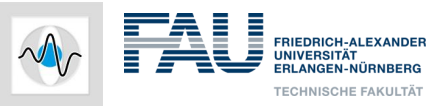

#### **Exercise 5/5 - Cone-Beam**

• Cone-beam reconstruction of real data

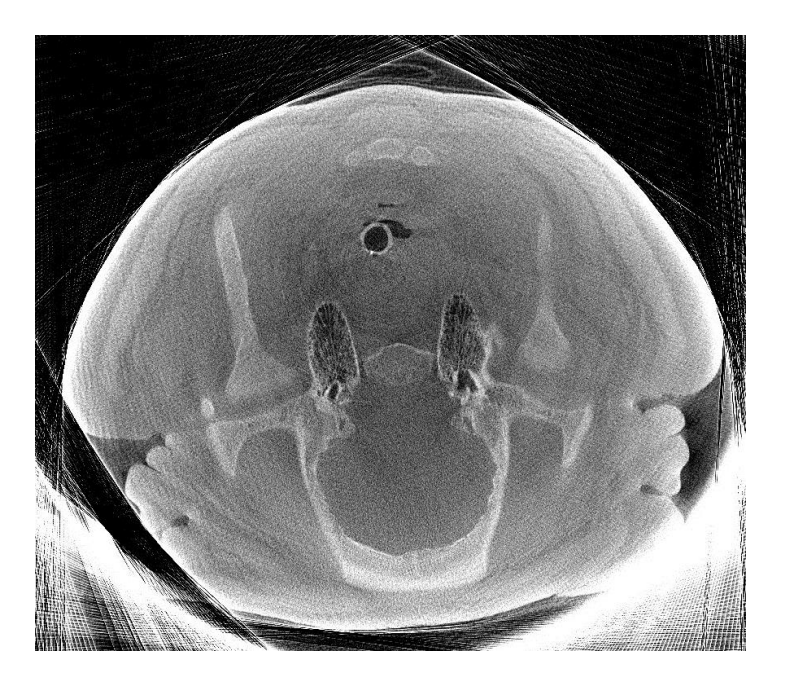

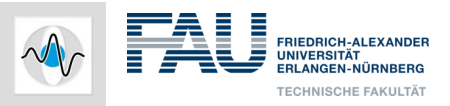

# **Working with Git**

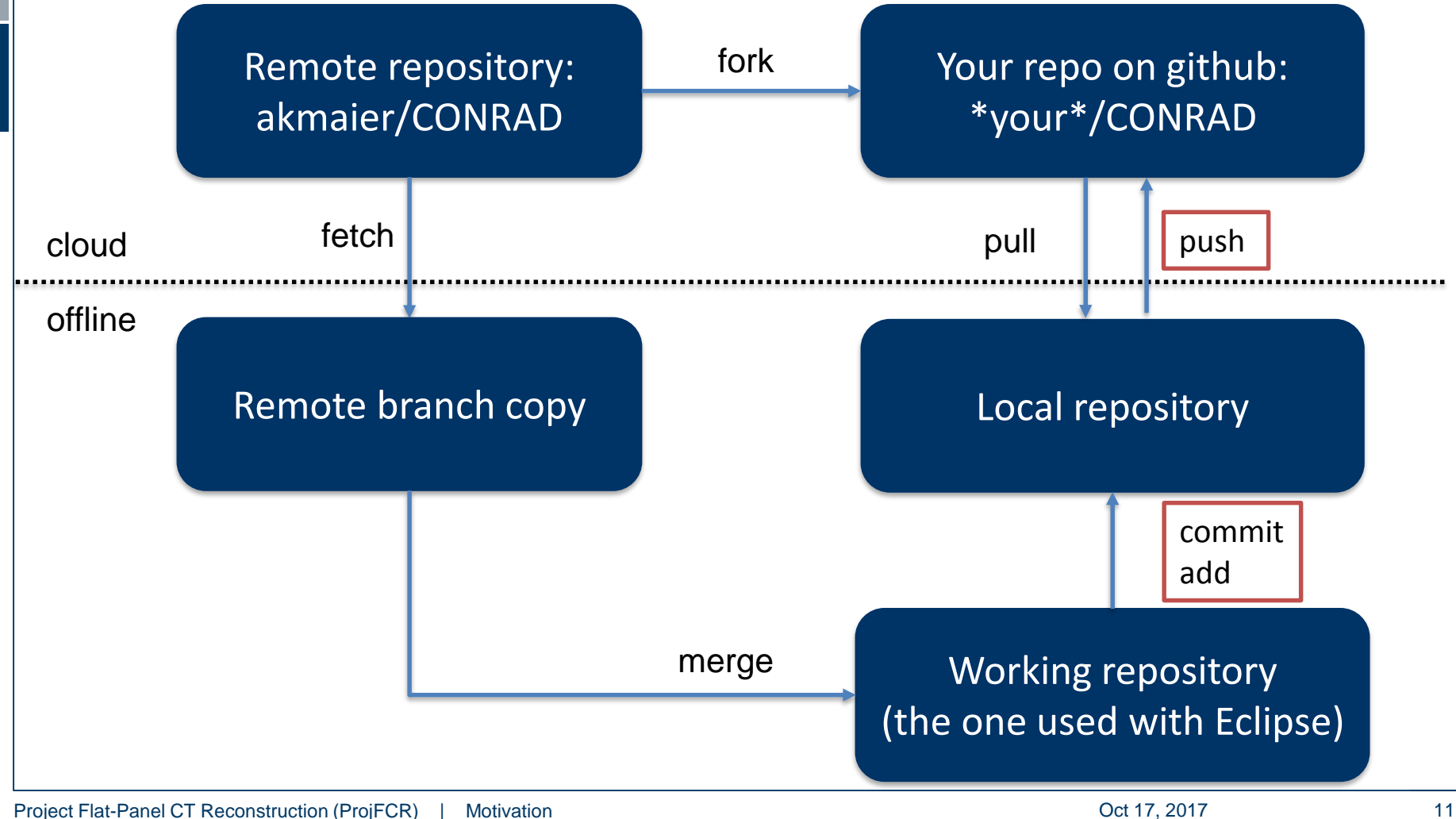

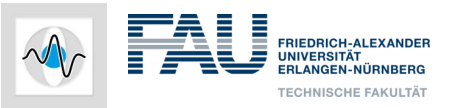

# **Installation of CONRAD**

# **[conrad.stanford.edu](https://www5.cs.fau.de/conrad/)**

- Simulation of basic processes in x-ray imaging
- Performing image reconstruction

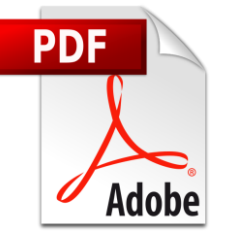

https://www5.cs.fau.de/lectures/ws-1718/projekt[flat-panel-ct-reconstruction-projfcr/excercises/](https://www5.cs.fau.de/lectures/ws-1718/projekt-flat-panel-ct-reconstruction-projfcr/excercises/)

**Note:** Replace "C:/Reconstruction" with "/proj/i5fpctr/YOUR\_OWN\_DIRECTORY"